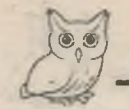

# Тема номера

# ЯК РОЗВИНУТИ **ЕМОЦІЙНИЙ ІНТЕЛЕКТ**

# Поради керівнику закладу освіти

На сьогодні велике значення приділяють розвитку емоційного інтелекту. Науковці стверджують, що для досягнення успіху, людина має вирізнятися не стільки високим рівнем академічного інтелекту (IQ), скільки розвинутим емоційним інтелектом (EQ). Тобто комунікативні здібності та емпатія є рушійною силою в досягненні мети. Тож виникає необхідність не лише поглиблювати знання та вміння, а й учитися розуміти емоції власні та інших людей і вміти взаємодіяти з ними.

> Ірина ТЕЛЕШОВА, завідувач лабораторії практичної психології, соціальної роботи та інклюзивного навчання Миколаївського ОІППО

Відомо, що без розвиненого емоційного інтелекту ефективне лідерство неможливе. Американський письменник, психолог, науковий журналіст Д. Гоулман наводить переконливі дані досліджень Гарвардського університету: успішність будь-якої діяльності лише на 33% визначається технічними навичками, знаннями та інтелектуальними здібностями (IQ), а на 67% емоційним інтелектом.

Д. Гоулман стверджує, що мікроклімат у колективі на 50-70% залежить від дій однієї людини - лідера. Тільки один окремо взятий організаційний клімат - емоційне ставлення людей до роботи - здатний пояснити 20-30% відмінностей у продуктивності праці робітників. Саме емоційний стан керівника реально впливає на психологічний клімат у колективі, а тому й на ефективність праці співробітників.

Усвідомлюючи актуальність цього питання, наголошуємо на необхідності розвитку емоційного інтелекту в усіх учасників освітнього процесу, особливо в педагогів та адміністрації ЗЗСО. Останні дослідження вчених говорять про те, що нервові шляхи мозку постійно розвиваються. Це дає впевненість стверджувати, що емоційний інтелект можна розвивати до середини життя, а надалі - підвищувати його рівень за допомогою навчання та тренування.

Існує цілий спектр методів, прийомів та рекомендацій націлених на розвиток емоційного інтелекту. Пропонуємо деякі вправи з розвитку емоційного інтелекту (додаток 1, 2 на с. 83-84).

#### Менеджери-лідери, у яких достатньо розвинутий емоційний інтелект:

- упевнені у собі, самоактуалізовані;
- ставлять чіткі та зрозумілі цілі, що ба-
- зуються на провідних людських цінностях; • надають перевагу мотивації учнів, учителів;
- фокусуються на учнях, учителях, батьках та їхніх почуттях;
	- розуміються на емоційних станах;
- адекватно виражають власні емоції, **Є ЧУТЛИВИМИ;**
- володіють навичками саморегуляції, стриманістю, делікатністю;
- характеризуються розвинутими етичними навичками комунікації;
- ВИЗНАЮТЬ ВЛАСНІ ПОМИЛКИ Й ВЧАТЬСЯ НА НИХ;
- достатньо комфортно почуваються в колективі

#### Використані джерела

1. Бреус Ю. Роль емоційного інтелекту в професійній діяльності керівника закладу середньої освіти: Навч. посібн. Київ: ДП «НВЦ «Пріоритети», 2016.

2. Гоулман Д. Эмоциональное лидерство: Искусство управления людьми на основе эмоционального интеллекта. Москва: Альпина, 2005.

3. Матійків І. М. Тренінг емоційної компетентності: Навч.-метод. посібн. Київ: Педагогічна думка, 2012.  $C.42 - 45.$ 

82 |  $O$ upermop |  $N<sup>0</sup> 15-16 (831-832)$ , серпень 2018 Jukome |

Формуємо освіту

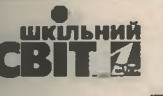

Лодаток:

## **РОЗВИТОК ЗДАТНОСТІ РОЗУМІННЯ ЕМОЦІЙ**

**Bnpasa 1** 

1. Протягом трьох хвилин запишіть слова, вирази, словосполучення, які дають вам змогу точно висловити емоції.

Зверніть увагу на кількість слів:

• Понад 30 слів — ваш словниковий запас цілком дає змогу висловлювати ваші почуття; ви можете розраховувати на те, що Ваші емоційні переживання будуть зрозумілі оточенню;

• 20-30 слів - ви можете в різний спосіб висловити свої почуття, але тренування Вам не завадить;

• менше ніж то слів — вам необхідне тренування у вираженні почуттів.

Зверніть також увагу на те, яких емоцій у Вас більше - позитивних чи негативних? Це характеризує вашу особистість і ваше ставлення до життя.

2. Щоб навчитися приймати прояви емоцій інших людей, повивчайте, у виявленні яких емоцій ви відмовляєте іншим людям. Для цього продовжить речення (маючи на увазі виявлення емоцій іншими людьми):

1. На людях ніколи не можна виявляти

2. Не можна дозволяти собі

3. Це обурливо, коли

3. Мене бісить, коли інші люди

Швидше за все, ті емоції, які ви не дозволяєте проявляти іншим, не дуже дозволяєте й собі.

з. Переформулюйте ірраціональні установки, додавши до цих тверджень дозвіл на прояв емоцій, і перепишіть їх, наприклад: «Мені не подобається, коли інші люди підвищують на мене голос, але я розумію, що іноді інші люди можуть втратити над собою контроль».

Такі переформулювання допоможуть почуватися більш спокійно, коли людина поруч досить бурхливо виявляє свої емоції.

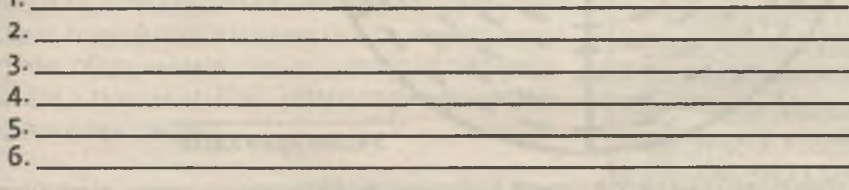

#### Вправа 2

Переформулюйте твердження «Ти-повідомлення» у «Я-висловлювання», спираючись на схему техніки вербалізації емоцій:

Я відчуваю... (емоція) коли... (поведінка) і я хочу... (бажаний результат).

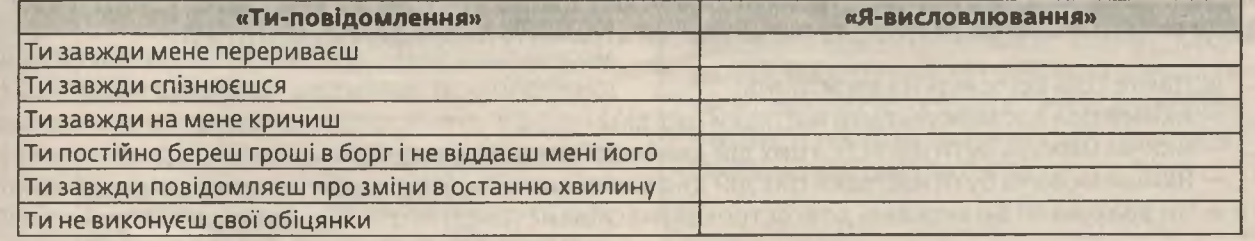

з кожним номером!  $Ne$  15-16 (831-832), серпень 2018 | Директор |

83

Тема номера

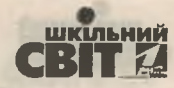

Додаток 2

## ПРОЕКТУВАННЯ КОНСТРУКТИВНОЇ ЕМОЦІЙНОЇ ВЗАЄМОДІЇ З ІНШИМИ ЛЮДЬМИ

#### **Bnpasa**

1. Оцініть ваші взаємини з колегами відносно вашої задоволеності ними (від о до 10). Оцініть ваші взаємини з:

- керівництвом \_\_\_
- учителями
- конкурентами
- VYHAMM
- батьками
- наглядовими структурами

2. Зазначте на діаграмі поставлені бали в кожному секторі відповідно. За умови, що в центрі кола - о, а на гребені - 10.

3. Заштрихуйте заповнені зони.

4. Зробіть висновок про те, які емоції переважають у кожних взаєминах, які з них вимагають корекції і в чому саме полягає проблема.

5. Сформулюйте результат, якого б ви хотіли досягти.

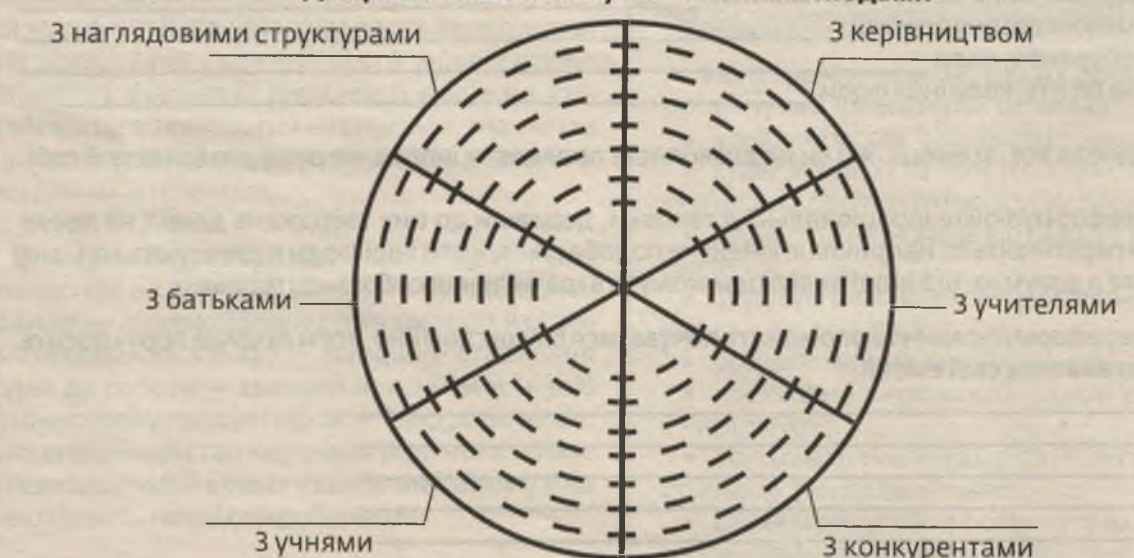

#### Діаграма Ваших стосунків з іншими людьми

6. Підготуйте перспективний план із налагодження взаємин, який охоплюватиме діяльність усіх важливих людей у різних напрямах.

7. Перечитайте план.

8. Перечитайте результат, який ви сформулювали спочатку. Чи допоможуть заплановані вами дії досягти цього результату? Чи впевнені ви в цьому? Які є ще дії, які можуть допомогти досягти того ж самого результату (можливо, ви втрачаєте потенційні варіанти дій)?

- 9. Дайте собі відповідь на запитання:
- Якими для вас можуть бути наслідки цих дій?
- Якими можуть бути наслідки цих дій для іншої людини (людей)?
- Якими можуть бути наслідки цих дій для вашої системи (підрозділу, школи) загалом?
- Чи врахували Ви можливі довгострокові наслідки?
- 84 | Директор | № 15-16 (831-832), серпень 2018

Формуємо освіту